# **Wikiprint Book**

**Title: Offloading computational tasks of hybrid MPI + OpenMP/OmpSs-2 …**

**Subject: DEEP - Public/User\_Guide/Offloading\_hybrid\_apps**

**Version: 24**

**Date: 05.05.2024 10:14:14**

## **Table of Contents**

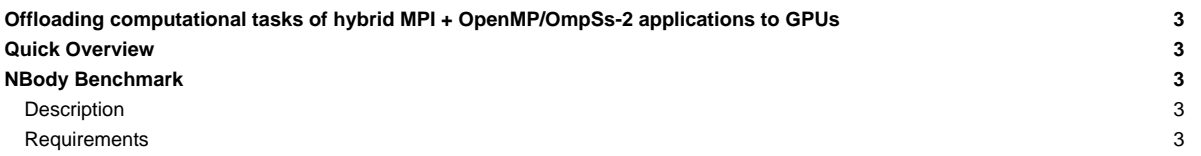

## **Offloading computational tasks of hybrid MPI + OpenMP/OmpSs-2 applications to GPUs**

Table of contents:

- **[Quick Overview](https://deeptrac.zam.kfa-juelich.de:8443/trac/wiki/Public/User_Guide/Offloading_hybrid_apps#QuickOverview)** 
	- Examples:
	- [NBody Benchmark](https://deeptrac.zam.kfa-juelich.de:8443/trac/wiki/Public/User_Guide/Offloading_hybrid_apps#NBodyBenchmark)

### **Quick Overview**

### **NBody Benchmark**

Users can clone or download this examples from the [?https://pm.bsc.es/gitlab/DEEP-EST/apps/NBody](https://pm.bsc.es/gitlab/DEEP-EST/apps/NBody) repository and transfer it to a DEEP working directory.

#### **Description**

An NBody simulation numerically approximates the evolution of a system of bodies in which each body continuously interacts with every other body. A familiar example is an astrophysical simulation in which each body represents a galaxy or an individual star, and the bodies attract each other through the gravitational force.

N-body simulation arises in many other computational science problems as well. For example, protein folding is studied using N-body simulation to calculate electrostatic and Van der Waals forces. Turbulent fluid flow simulation and global illumination computation in computer graphics are other examples of problems that use NBody simulation.

#### **Requirements**

The requirements of this application are shown in the following lists. The main requirements are:

- **GNU Compiler Collection**.
- **OmpSs-2**: OmpSs-2 is the second generation of the **OmpSs** programming model. It is a task-based programming model originated from the ideas of the OpenMP and StarSs programming models. The specification and user-guide are available at [?https://pm.bsc.es/ompss-2-docs/spec/](https://pm.bsc.es/ompss-2-docs/spec/) and [?https://pm.bsc.es/ompss-2-docs/user-guide/](https://pm.bsc.es/ompss-2-docs/user-guide/), respectively. OmpSs-2 requires both **Mercurium** and **Nanos6** tools. Mercurium is a source-to-source compiler which provides the necessary support for transforming the high-level directives into a parallelized version of the application. The Nanos6 runtime system library provides the services to manage all the parallelism in the application (e.g., task creation, synchronization, scheduling, etc). Downloads at [?https://github.com/bsc-pm](https://github.com/bsc-pm).
- **Clang + LLVM OpenMP** (derived):
- **MPI**: This application requires an MPI library supporting the multi-threading level of thread support.

In addition, there are some optional tools which enable the building of other application versions:

- **CUDA** and NVIDIA **Unified Memory** devices: This application has CUDA variants in which some of the N-body kernels are executed on the available GPU devices.
- **Task-Aware MPI (TAMPI)**: The Task-Aware MPI library provides the interoperability mechanism for MPI and OpenMP/OmpSs-2. Downloads and more information at [?https://github.com/bsc-pm/tampi.](https://github.com/bsc-pm/tampi)